## **Технологическая карта занятия**

## **с использованием средств информационных технологий и ресурсов Интернет**

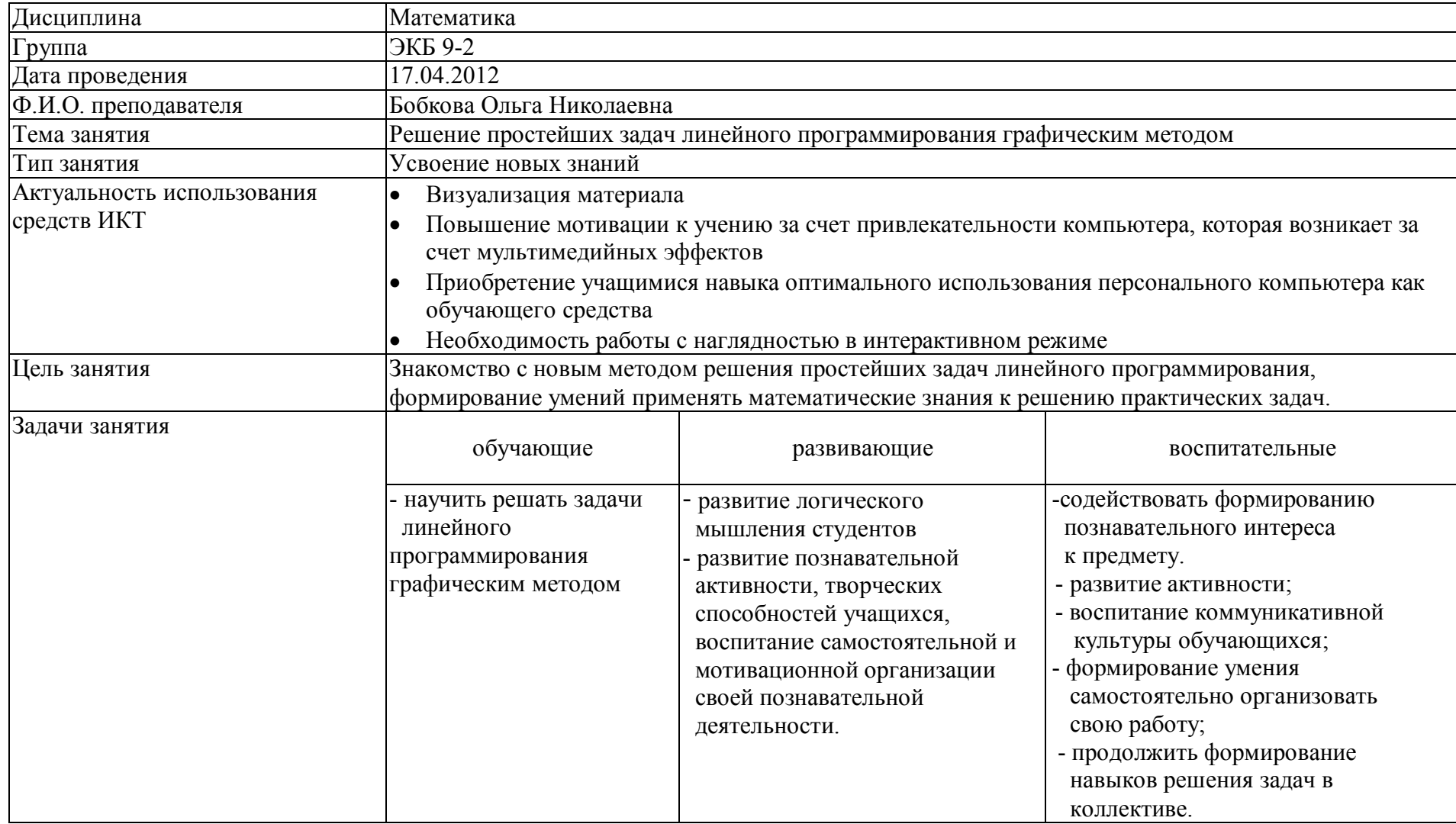

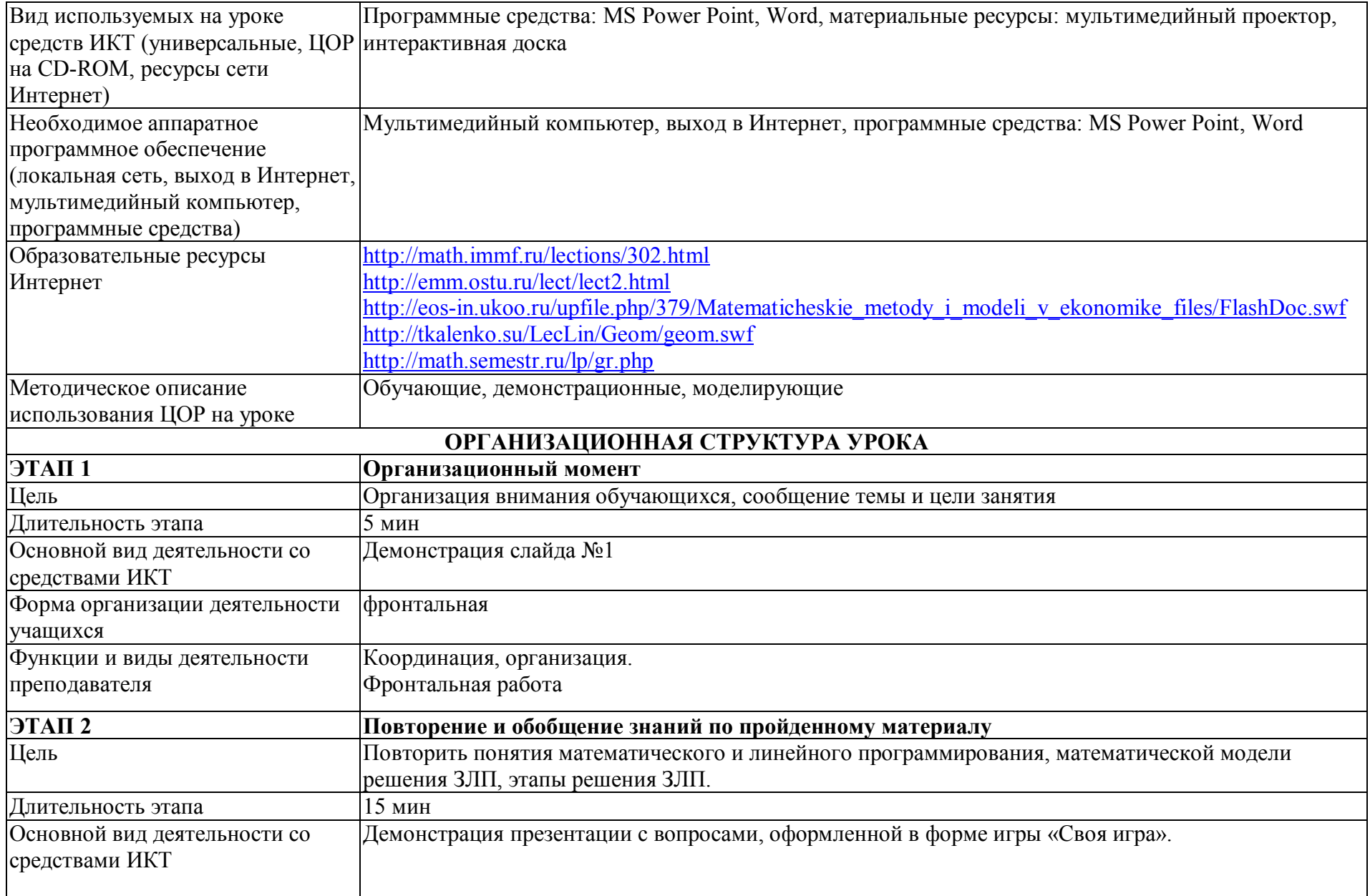

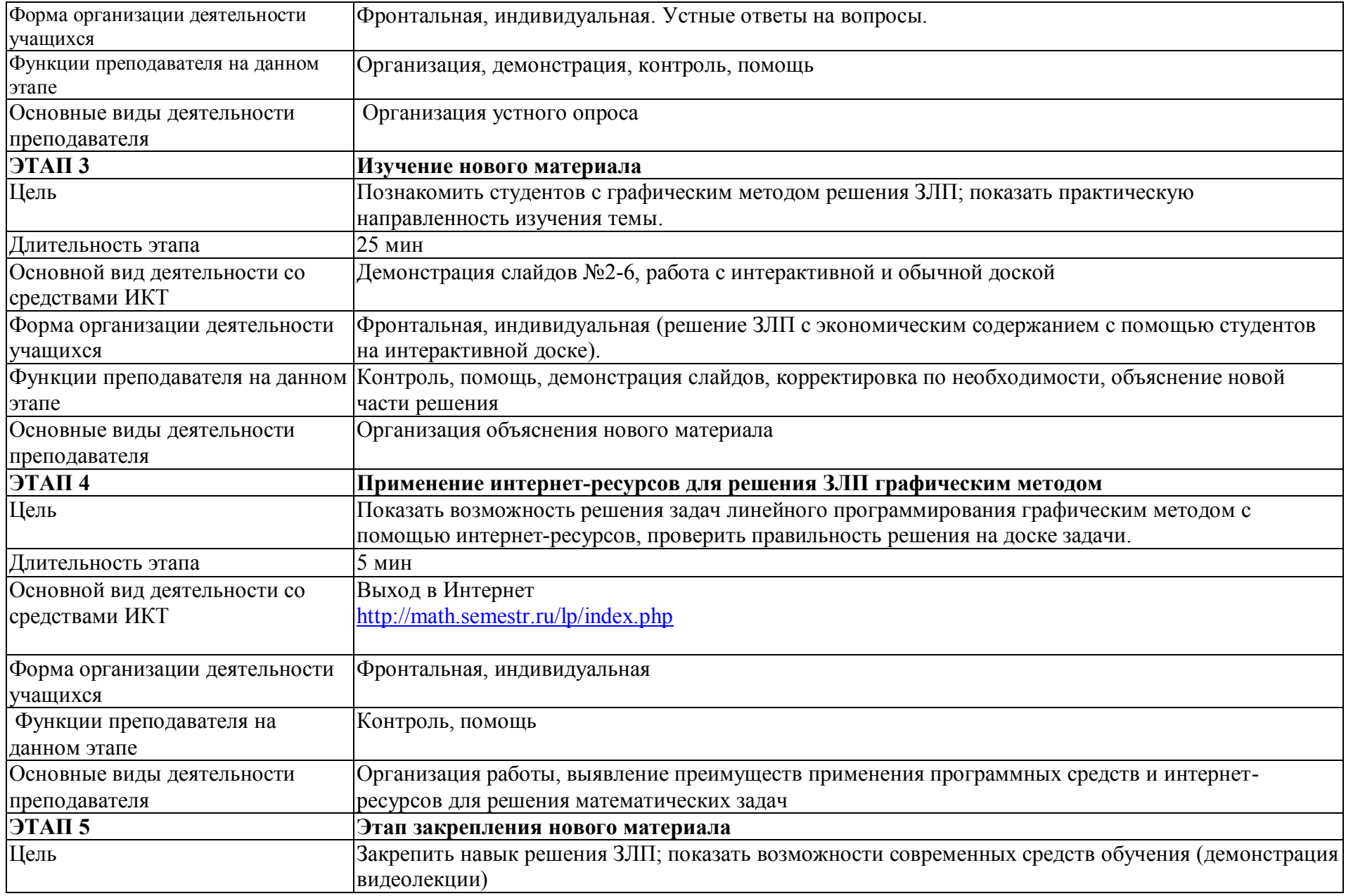

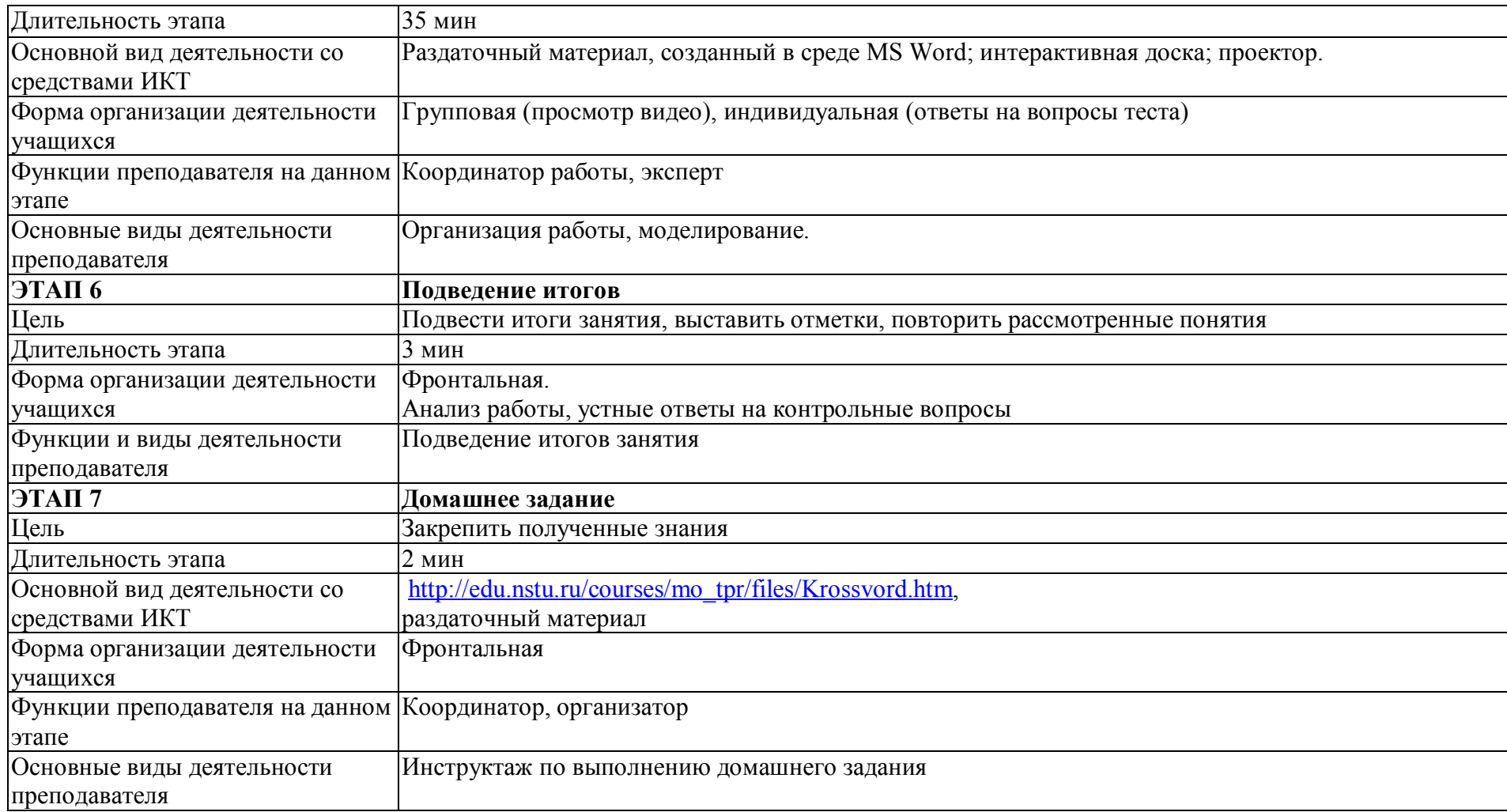